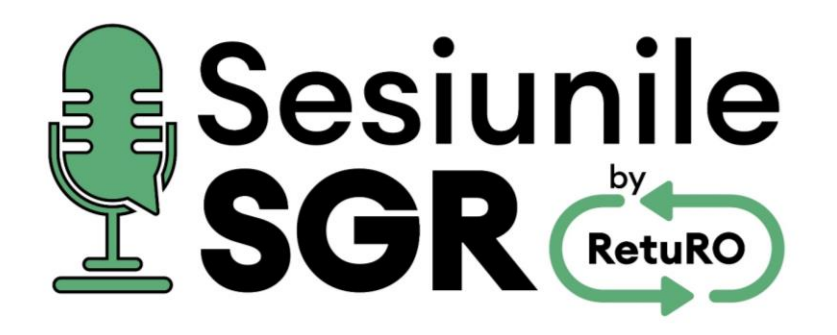

# **EPISODUL 2: Înregistrarea în SGR și semnarea contractului cu RetuRO**

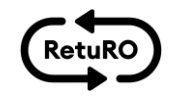

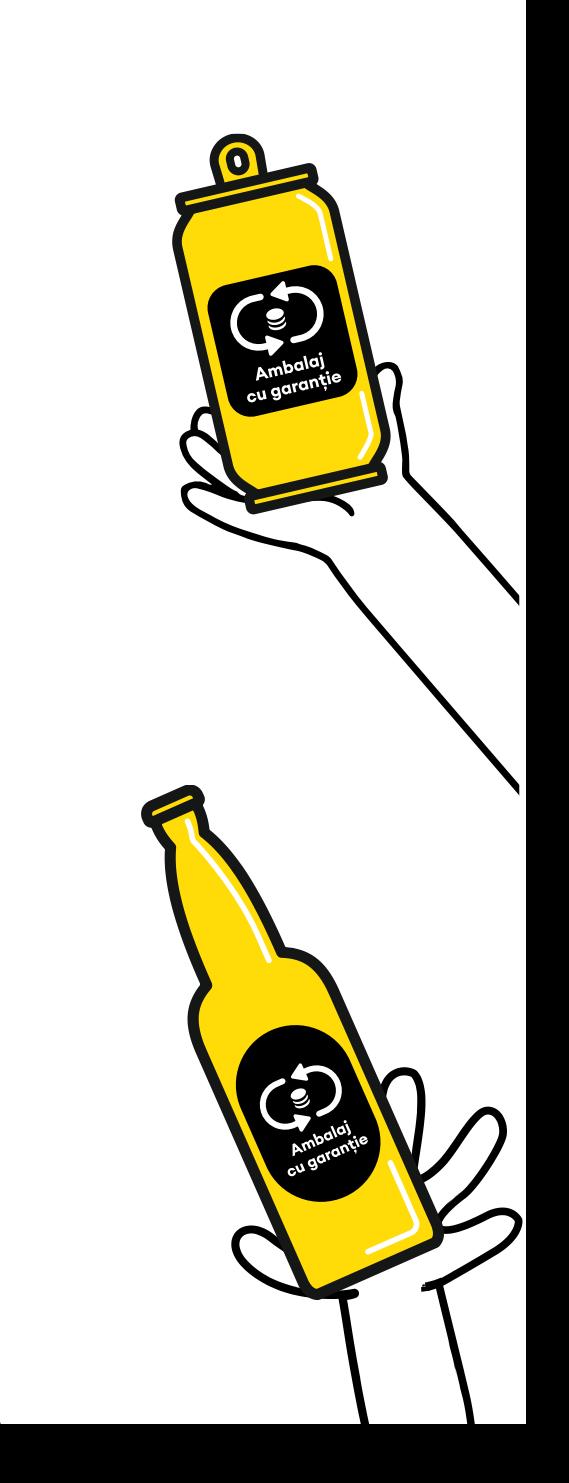

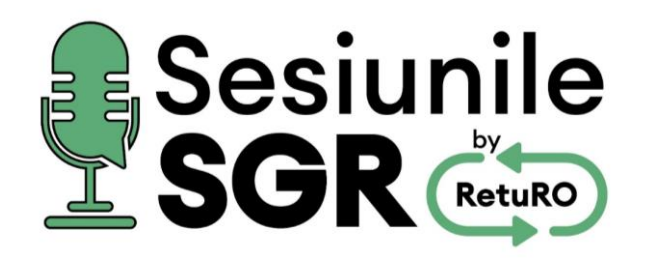

### **DESPRE SESIUNILE SGR by RETURO:**

#### **Ce veți putea obține în cadrul Sesiunilor SGR by RetuRO:**

- Informații generale despre SGR
- Informații despre implementarea SGR și activitățile pe care RetuRO le administrează

#### **Ce nu veți putea obține în cadrul acestor sesiuni:**

- interpretări legale aplicabile afacerii dumneavoastră
- Soluții operaționale, logistice sau financiare pentru situații specifice, care presupun o interventie în modul intern de operare al firmei dumneavoastră

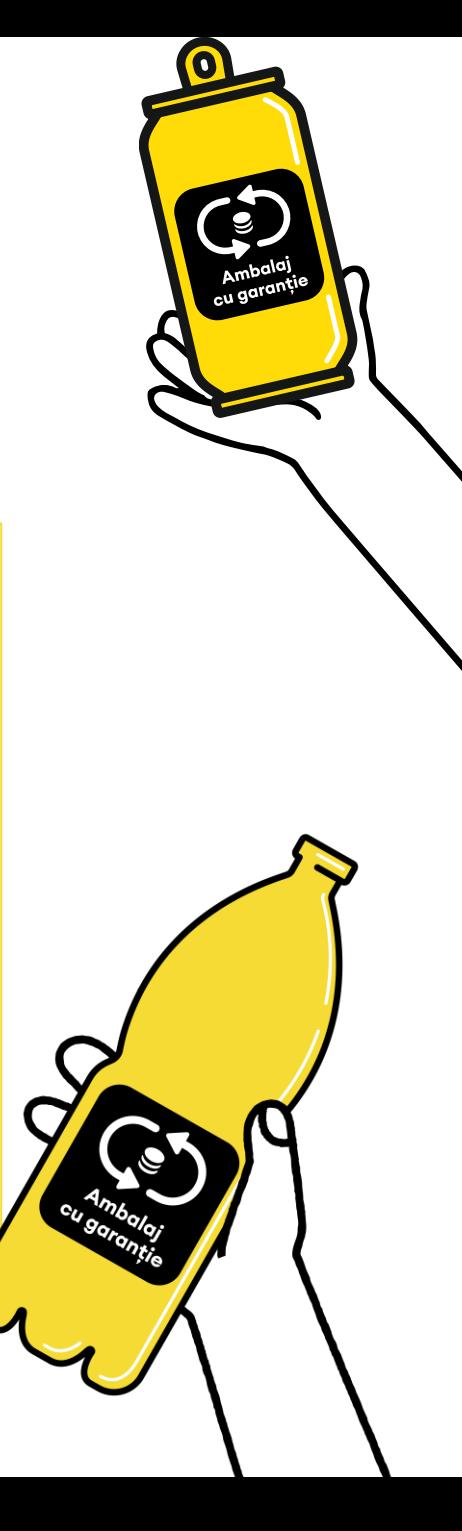

# **Agenda**

- Ce este SGR
- Cine trebuie să se înscrie?
- Ce produse și ambalaje intră în SGR
- Statusul înregistrărilor
- Cum să te înregistrezi?
- Ajutor în finalizarea înregistrării
- Semnarea contractului
- Întrebări frecvente

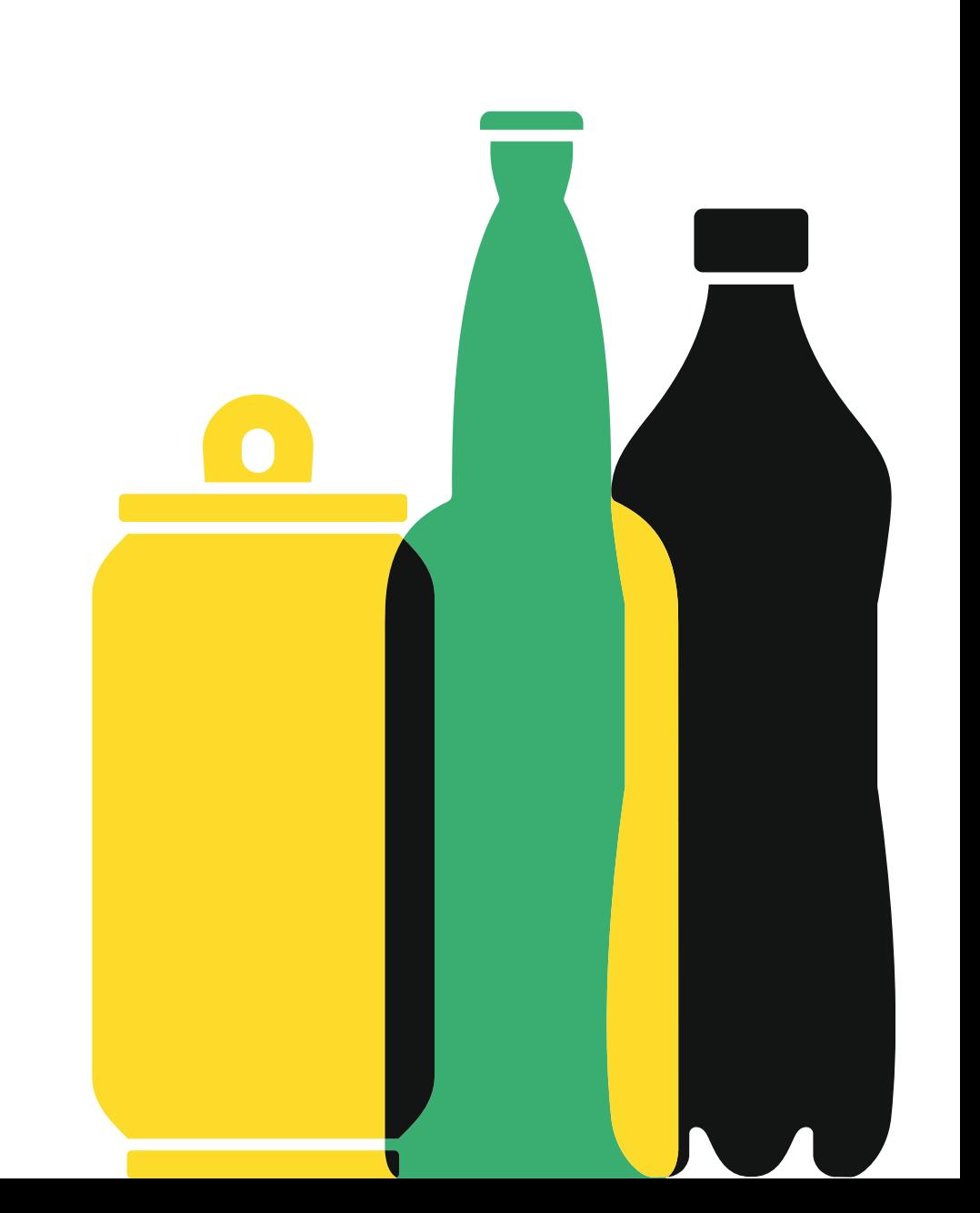

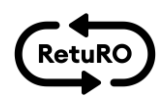

# **CE ESTE SISTEMUL DE GARANȚIE-RETURNARE?**

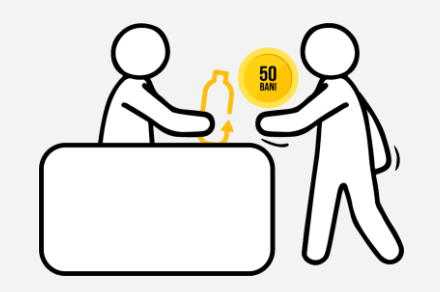

SGR reprezintă un sistem prin care românii vor plăti o garanție de **0,50 RON** atunci când vor cumpăra o băutură de la un comerciant;

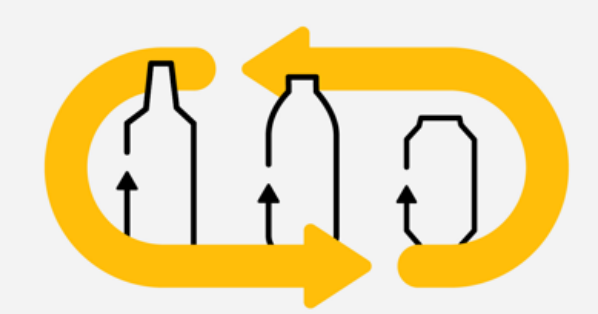

SGR se aplică pentru ambalaje primare nereutilizabile din sticlă, plastic sau metal, cu volume cuprinse între 0,1 l şi 3 l inclusiv

După golirea ambalajului, consumatorul va trebui să îl aducă în oricare dintre punctele de returnare organizate de comercianți

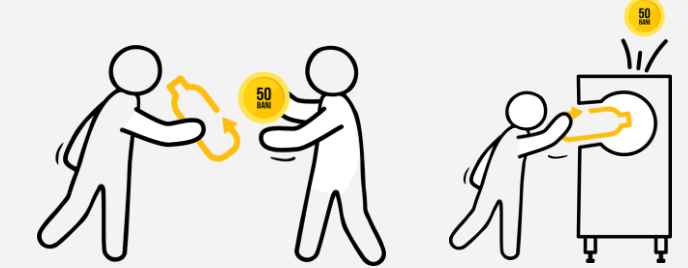

În schimbul ambalajului gol, consumatorul va primi înapoi, pe loc, valoarea garanției plătite inițial, sub forma de cash, voucher sau transfer bancar.

#### **Nu este necesară prezentarea bonului fiscal** și chiar dacă respectivul produs nu a fost cumpărat din acea locație.

# **CINE TREBUIE SĂ SE ÎNSCRIE ÎN SGR?**

## **CÂND? CINE? CE?**

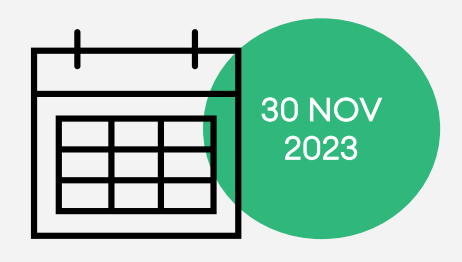

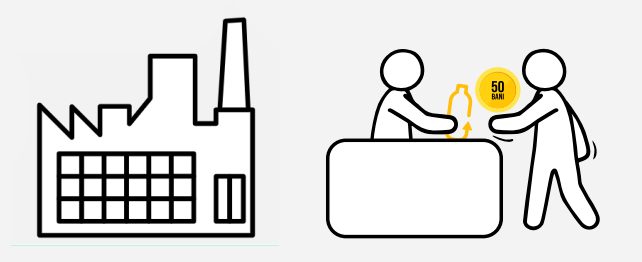

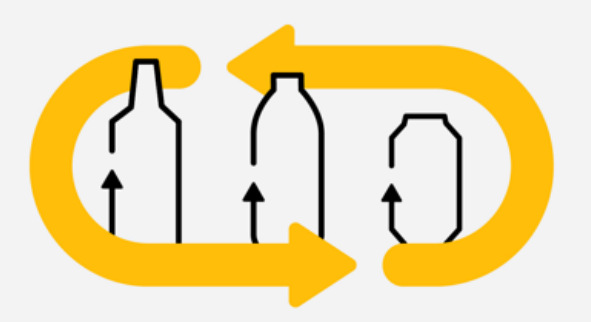

Ambalaje primare nereutilizabile din plastic sticlă sau metal, între 0.1L-3L

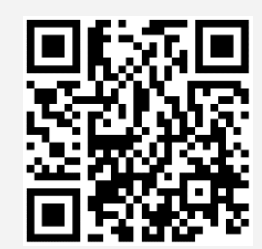

Cât mai repede!

Operatorilor economici care produc, importă sau comercializează băuturile specificate în HG 1074/2021

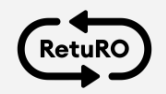

Procedura de înregistrare în SGR este disponibilă pe platforma [https://returosgr.ro/.](https://returosgr.ro/) Pe care o poti accesa scanand codul QR.

# **CE PRODUSE ȘI AMBALAJE INTRĂ ÎN SGR?**

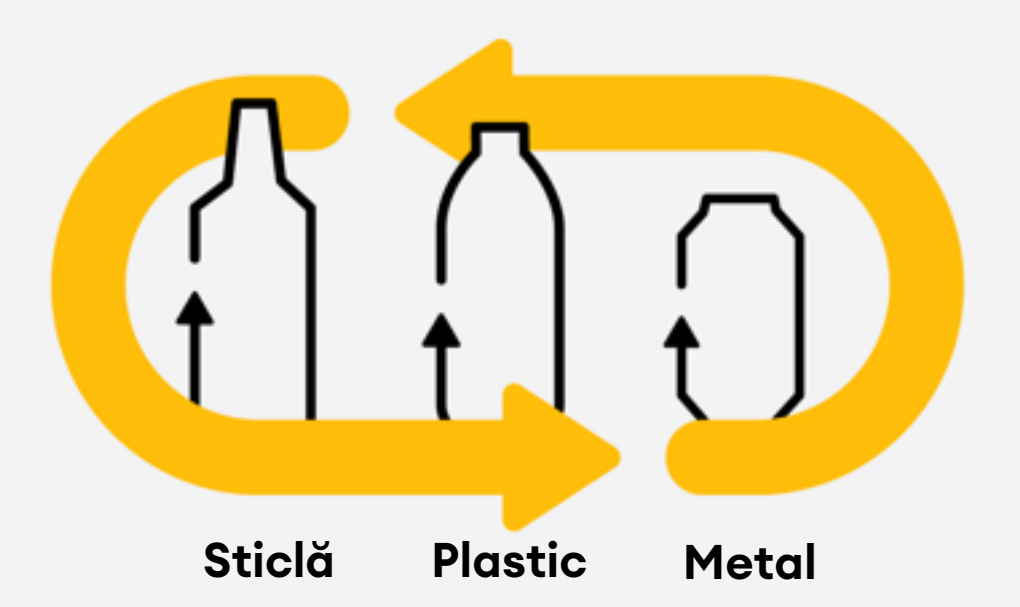

Ambalaje nereutilizabile, cu volume cuprinse între 0,1L și 3L

Sucuri, nectaruri, băuturi răcoritoare, apă, apă minerală sau cu arome Bere, mixuri de bere, cidru, vinuri, spirtoase, mixuri de băuturi alcoolice

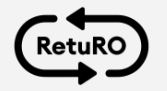

# **CUM SE IDENTIFICĂ AMBALAJELE DIN SGR?**

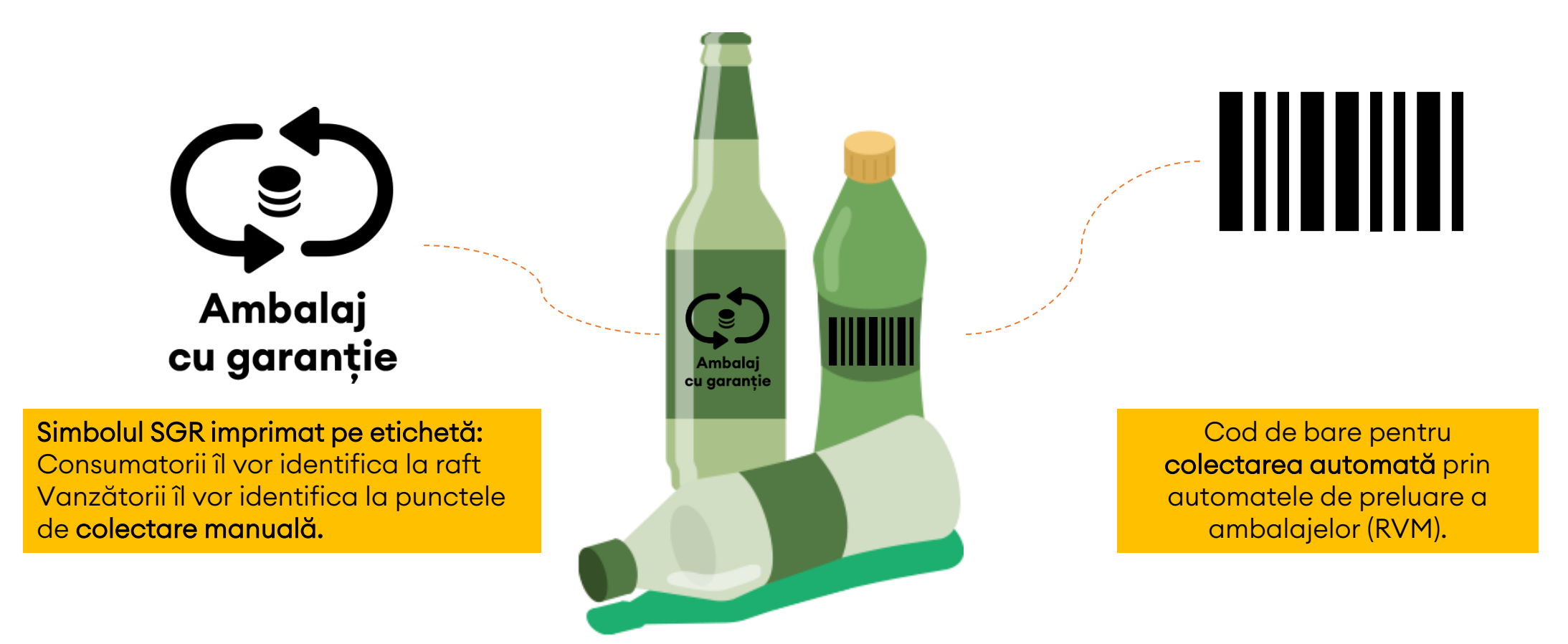

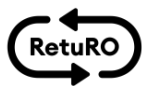

# **CUM STĂM CU ÎNREGISTRĂRILE?**

## **62.790 operatori economici înscriși în platforma RetuRO**

## **45.027 operatori economici au finalizat înregistrarea**

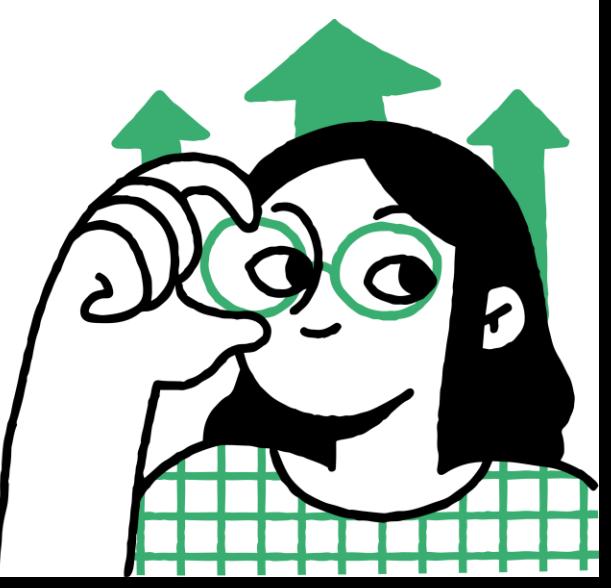

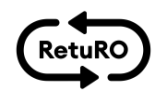

## **CUM SĂ TE ÎNREGISTREZI ÎN PLATFORMA RETURO?**

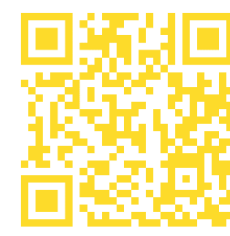

**https://portal.returosgr.ro**

### **CREAREA ȘI ACTIVAREA CONTULU DE UTILIZATOR**

#### **Pasul 1: Pasul 2: Pasul 3:**

**ACCESAREA CONTULUI DE UTILIZATOR ȘI INTRODUCEREA DATELOR SOLICITATE**

### **SEMNAREA FORMULARULUI DE ÎNREGISTRARE**

- Creați contul de utilizator prin introducerea codului fiscal si persoanelor semnatare
- Activați link-ul primit pe email și generați o parolă
- Accesați contul de utilizator folosind adresa de utilizator și parola
- Introduceți datele solicitate:
	- Comercianți: punctele de vânzare și rapoarte de vânzări pe anul precedent si un estimat pe anul curent
	- Producători/importatori: rapoarte de vânzări pe anul precedent
- După introducerea datelor, se generează formularul de înregistrare în platformă
- Semnați și confirmați că toți semnatarii au semnat.

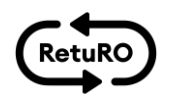

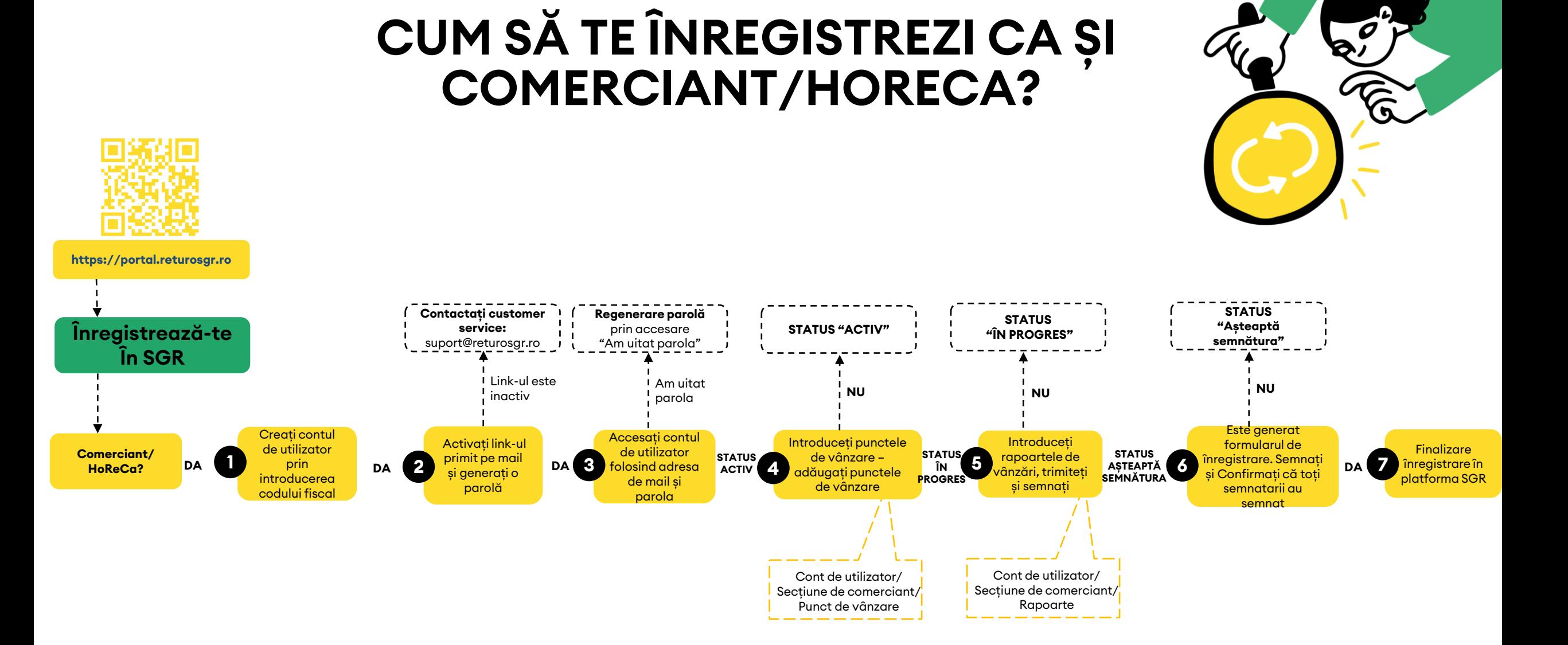

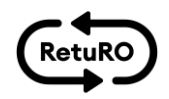

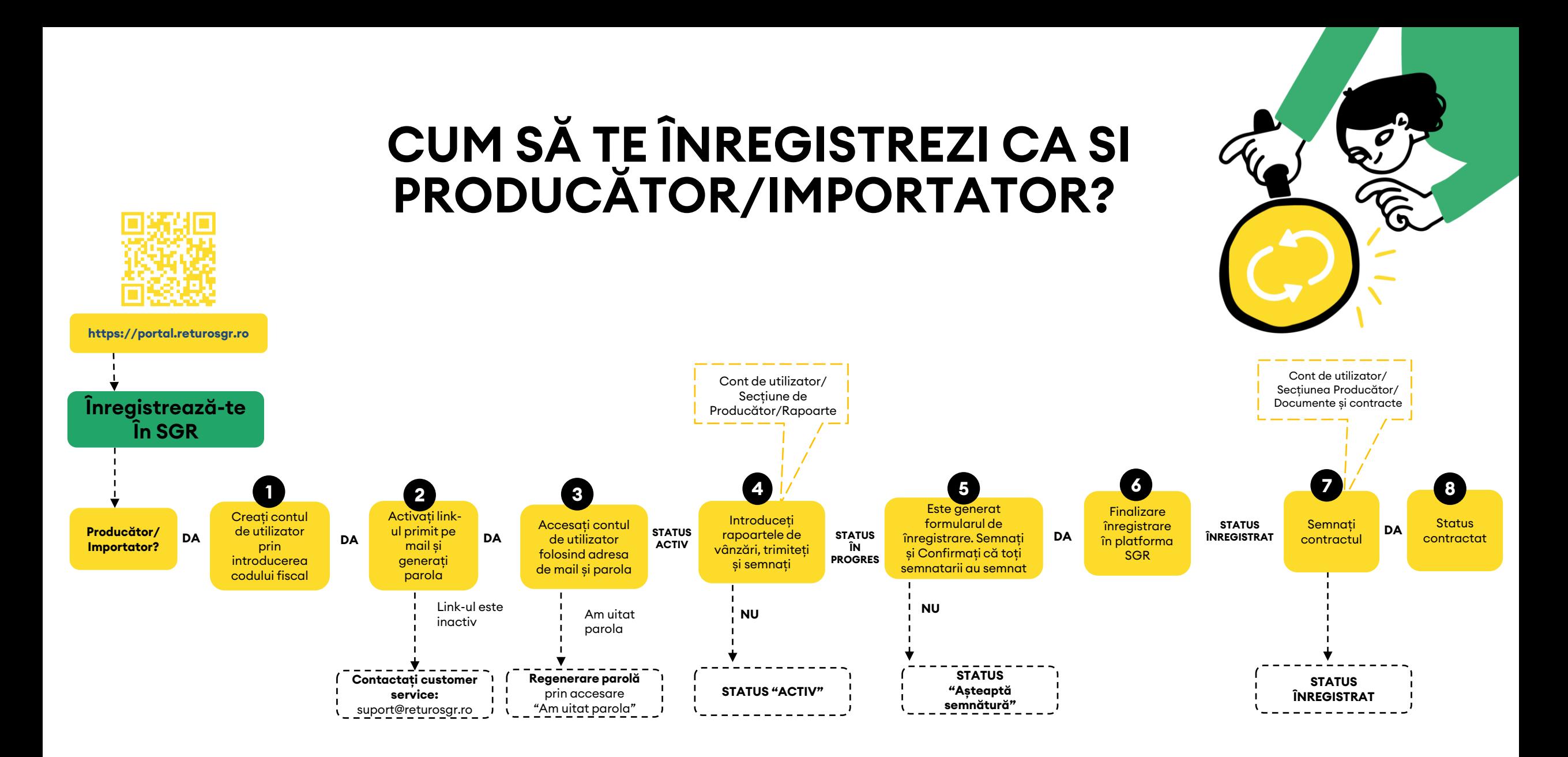

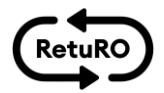

## **CUM POȚI OBȚINE AJUTOR ÎN FINALIZAREA PROCESULUI DE ÎNREGISTRARE?**

- **suport@returosgr.ro**
- **021 207 00 09**

## **Ghiduri video de înregistrare**

- Pentru producători: [https://youtu.be/2GQ4\\_4zuCfE](https://youtu.be/2GQ4_4zuCfE)
- Pentru comercianți: <https://youtu.be/iVI2tf9JBMk>

## **68.000 convorbiri**

**avute până acum pentru a ajuta operatorii economici în finalizarea procesului de înregistrare**

**600 apeluri/zi**

**făcute de noi către operatorii economici aflați în diverse etape ale procesului de înregistrare**

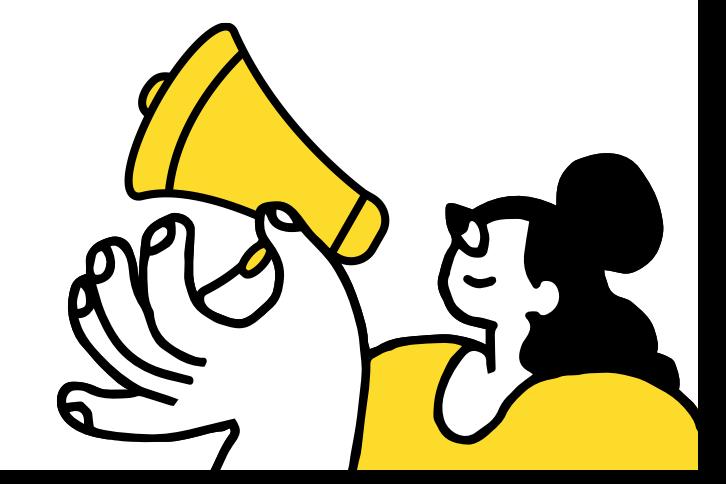

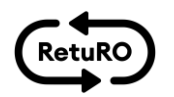

## **CUM SĂ SEMNEZI CONTRACTUL?**

Modalitatea de semnare acceptată este **doar electronic, direct în platformă**, prin semnătură **simplă digitală sau certificată.**

**Ghidurile de semnare pentru producători sunt disponibile cu un click pe imagini: Ca** YouTube **Ca** YouTube Cauté Cauta **RetuRO RetuRO** pentru o țară<br>**mai curată!** pentru o țară<br>**mai curată!** Primul Primul www.returosar.ro www.returosgr.ro **Ghid de semnare** Ghid de semnare contract producători contract producători - semnătură certificată Ghid semnare contract producatori - semnatura digitala Procesul de semnare a contractului va putea fi realizat **doar de către operatorii economici care au finalizat înregistrarea in portal.** (ૄି

# **MULȚUMIM!**

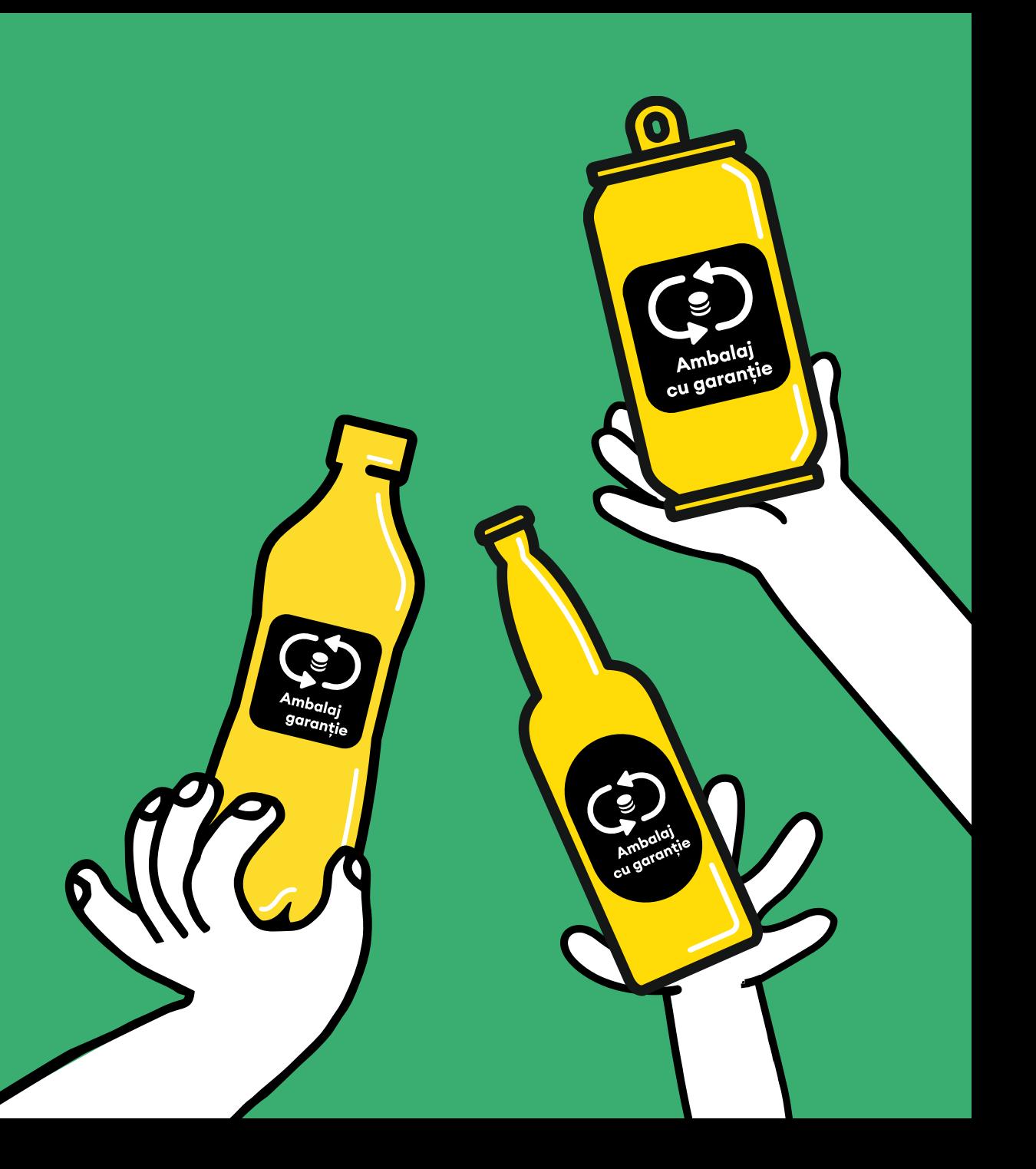

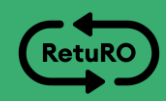